## **Vous n'avez besoin que d'un ordinateur et une connection Internet ...**

Faire des constructions géométriques avec Geogebra :-)

Aller sur le lien :

http://www-irem.univ-paris13.fr/site\_spip/spip.php?article263

Sur cette page, on propose des figures à faire avec Geogebra (il y en a des plus compliquées que d'autres ...).

Choisis ta figure et dessous clique sur : *En ligne :* **ggb** Une fenêtre s'ouvre : à toi de jouer et de reproduire la figure avec les outils que l'on te propose!

Envoyez moi des copies d'écran de vos réalisations si vous voulez!

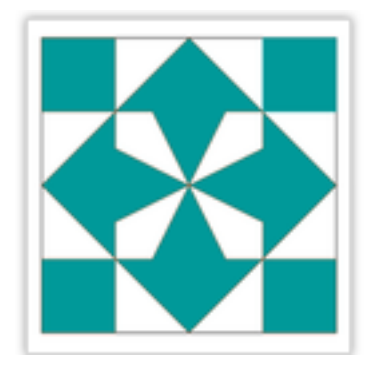

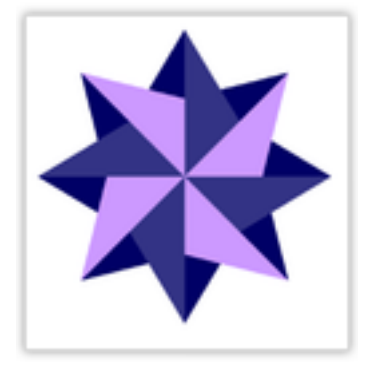